# **Introduction**

A clinical trial is often employed to test the equality of survival distributions of two treatment groups. The two-sample t-test is not appropriate for two reasons. First, the data are not normally distributed. Second, some survival times are *censored*. For these reasons, special test statistics such as the logrank test have been developed. This module computes the sample size and power of the logrank test assuming survival times follow exponential distributions. Accrual time and follow-up time are included among the input parameters.

This procedure is based on the *unconditional* method of Chow, Shao, and Wang (2008) which, in turn, is based on the *conditional* methods of Lachin and Foulkes (1986). The conditional procedure does not extend to non-inferiority, non-zero null, or equivalence tests as easily as the unconditional method does (see Chow, Shao, and Wang (2008) page 173).

# **Technical Details**

This section presents the *unconditional* method of Chow, Shao, and Wang (2008).

### **Basic Model**

Suppose a clinical trial consists of two independent groups labeled "1" and "2" (where group 1 is the control group and group 2 is the treatment group). The total sample size is *N* and the sizes of the two groups are 1 and  $N_2$ . Usually, you would plan to have  $N_1 = N_2$ .

### **Test Statistic**

The power and sample size formulas presented below are for the logrank test statistic. However, they were originally developed for comparing the difference of two exponential hazard rates. Simulation studies then showed that they approximated the power of the logrank test.

### **Test Comparing Hazard Rate**

The original test statistic is the difference of the hazard rates estimated by maximum likelihood divided by their standard error. The maximum likelihood estimate of an exponential hazard rate for a particular group is

$$
\hat{h} = \frac{\text{number of events}}{\text{sum of study time of all subjects}}
$$

Chow, Shao, and Wang (2008) indicate that the test statistic

$$
Z = \frac{\hat{h}_2 - \hat{h}_1}{\sqrt{\frac{\sigma^2(\hat{h}_1)}{N_1} + \frac{\sigma^2(\hat{h}_2)}{N_2}}}
$$

where

$$
\sigma^2(h) = \frac{h^2}{1 + \frac{e^{-hT}(1 - e^{hR})}{hR}}
$$

follows the standard normal standard normal distribution at least approximately.

### **Logrank Test**

The logrank test statistic is given by

$$
L = \frac{\sum_{k=1}^{K} \left( I_k - \frac{Y_{1i}}{Y_{1i} + Y_{2i}} \right)}{\left[ \sum_{k=1}^{K} \left( \frac{Y_{1i} Y_{2i}}{(Y_{1i} + Y_{2i})^2} \right) \right]^{-1/2}}
$$

Where *K* is the number of deaths, *Yij* is the number of subjects at risk just prior to the *j*th observed event in the *i*th group, and *Ik* is is a binary variable indicating whether the *k*th even is from group 1 or not. *L* follows the standard normal distribution.

### **Power Calculations**

Assuming an exponential model with hazard rates  $h_1$  and  $h_2$  for the two groups, Chow et al. (2008) give the following equation relating *N* and power of a two-tailed test.

$$
\frac{|h_2 - h_1|}{\sqrt{\frac{\sigma^2(h_1, \omega_1, A)}{N_1} + \frac{\sigma^2(h_2, \omega_2, A)}{N_2}}} - z_{1-\alpha/2} = z_{1-\beta}
$$

where

$$
\sigma^{2}(h_{i}, \omega_{i}, A) = \frac{h_{i}^{2}}{E(d_{i}|h_{i}, \omega_{i}, A)}
$$
  
\n
$$
E(d_{i}|h_{i}, \omega_{i}, A) = \left(\frac{h_{i}}{h_{i} + \omega_{i}}\right) \left(1 + \frac{A \exp\{-(h_{i} + \omega_{i})T\}[1 - \exp\{(h_{i} + \omega_{i} - A)R\}]}{(h_{i} + \omega_{i} - A)[1 - \exp\{-AR\}]}\right)
$$
  
\n
$$
E(d_{i}|h_{i}, \omega_{i}, 0) = \left(\frac{h_{i}}{h_{i} + \omega_{i}}\right) \left(1 + \frac{\exp\{-(h_{i} + \omega_{i})T\}[1 - \exp\{(h_{i} + \omega_{i})R\}]}{(h_{i} + \omega_{i})R}\right)
$$

These parameters are interpreted as follows.

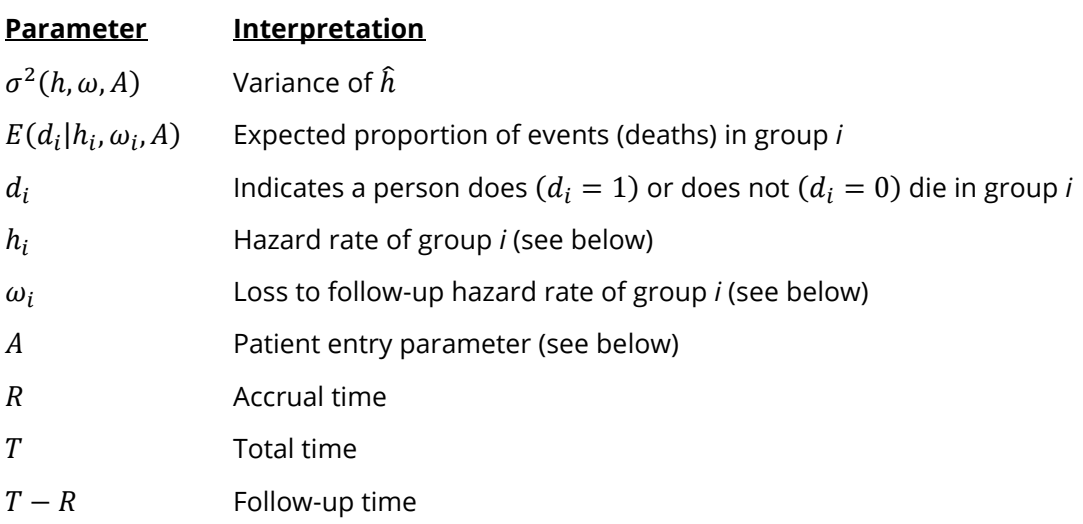

### **Exponential Distribution**

The hazard rate from the exponential distribution,  $h$ , is usually estimated using maximum likelihood techniques. In the planning stages, you have to obtain an estimate of this parameter. To see how to accomplish this, let's briefly review the exponential distribution. The density function of the exponential is defined as

$$
f(t) = h \exp\{-ht\}, t \ge 0, h > 0.
$$

The cumulative survival distribution function is

$$
S(t) = \exp\{-ht\}, \ t \ge 0.
$$

Solving this for  $h$  yields

$$
h = -\frac{\log\{S(t)\}}{t}
$$

Note that *S*(*t*) gives the probability of surviving *t* years. To obtain a planning estimate of ℎ, you need only know the proportion surviving during a particular time period. You can then use the above equation to calculate ℎ*.*

### **Patient Entry**

Patients are enrolled during the accrual period. **PASS** lets you specify the pattern in which subjects are enrolled. Suppose patient entry times are distributed as  $g(t)$  where  $t_i$  is the entry time of the  $\it i^{th}$  individual and 0 <sup>≤</sup> *ti* <sup>≤</sup> *R*. Let *g*(*t*) follow the truncated exponential distribution with parameter *A*, which has the density

$$
g(t) = \begin{cases} \frac{A \exp\{-At\}}{1 - A \exp\{-AR\}} & \text{if } 0 \le t \le R, \ A \neq 0 \\ 1 & \text{otherwise} \end{cases}
$$

where

*R* is accrual time.

 $A$  is interpreted as follows:

 $A > 0$  results in a convex (faster than expected) entry distribution.

 $A < 0$  results in a concave (slower than expected) entry distribution.

 $A = 0$  results in the uniform entry distribution in which  $g(t) = 1/R$ .

Rather than specify *A* directly, **PASS** has you enter the percentage of the accrual time that will be needed to enroll 50% of the subjects. Using an iterative search, the value of *A* corresponding to this percentage is calculated and used in the calculations.

### **Losses to Follow-Up**

The staggered patient entry over the accrual period results in censoring times ranging from *T - R* to *T* years during the follow-up period. This is often referred to as administrative censoring, since it is caused by the conclusion of the study rather than by some random factor working on an individual. To model the losses to follow-up in each group which come from other causes, we use the exponential distribution again, this time with hazard rates  $\omega_1$  and  $\omega_2$ . You can obtain appropriate loss-to-follow-up hazard rates using the following formula or by using the Survival Parameter Conversion Tool available from the Tools menu or by pressing the small button to the rate of the loss-to-follow-up hazard rate box.

$$
\omega = -\frac{\log\{1 - P_{loss}(R)\}}{R}
$$

## **Example 1 – Finding the Power**

A researcher is planning a clinical trial using a parallel, two-group, equal sample allocation design to compare the survivability of a new treatment with that of the current treatment. The proportion surviving one-year after the current treatment is 0.50 (h1 = 0.693). The power is desired when the proportion surviving in new treatment is 0.75 (h2 = 0.288).

The trial will include a recruitment period of one-year after which participants will be followed for an additional two-years. It is assumed that patients will enter the study uniformly over the accrual period. The researcher estimates a loss-to-follow rate of 15% per year ( $\omega$ 1 =  $\omega$ 2 =0.165) in both the control and the experimental groups.

The researcher decides to investigate various sample sizes between 10 and 250 at the 0.05 significance level.

### **Setup**

If the procedure window is not already open, use the PASS Home window to open it. The parameters for this example are listed below and are stored in the **Example 1** settings file. To load these settings to the procedure window, click **Open Example Settings File** in the Help Center or File menu.

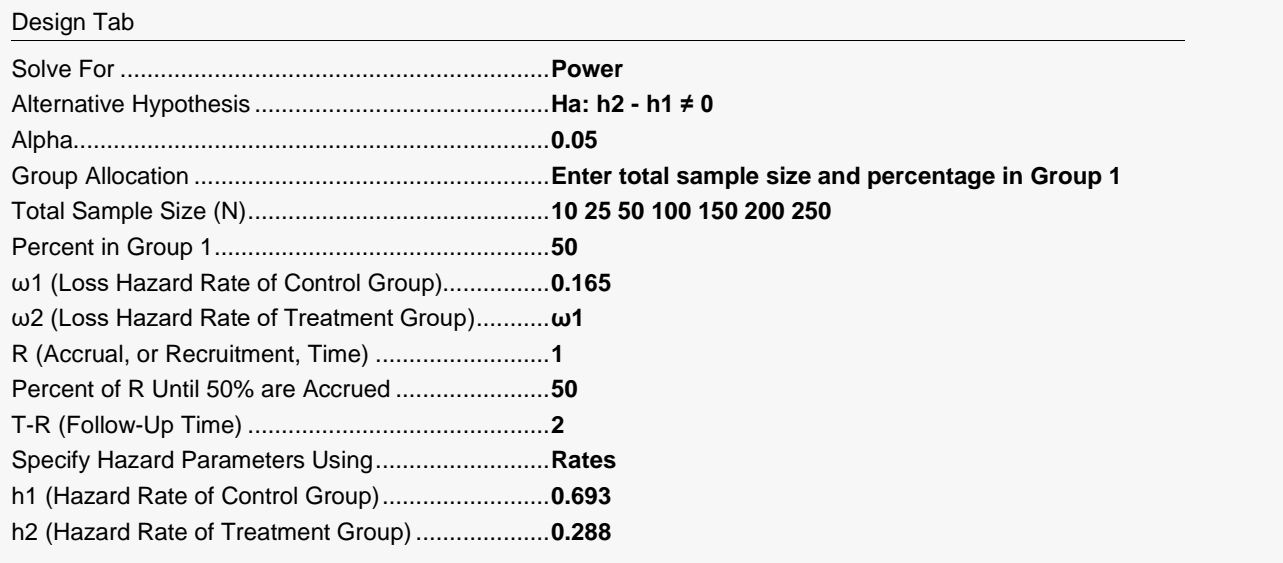

### **Output**

Click the Calculate button to perform the calculations and generate the following output.

### **Numeric Reports**

#### **Numeric Results**

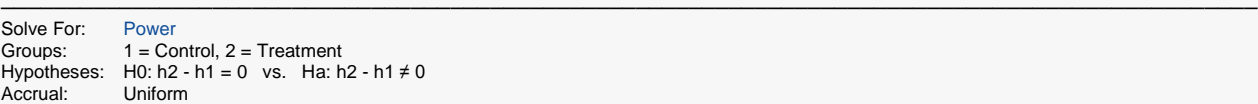

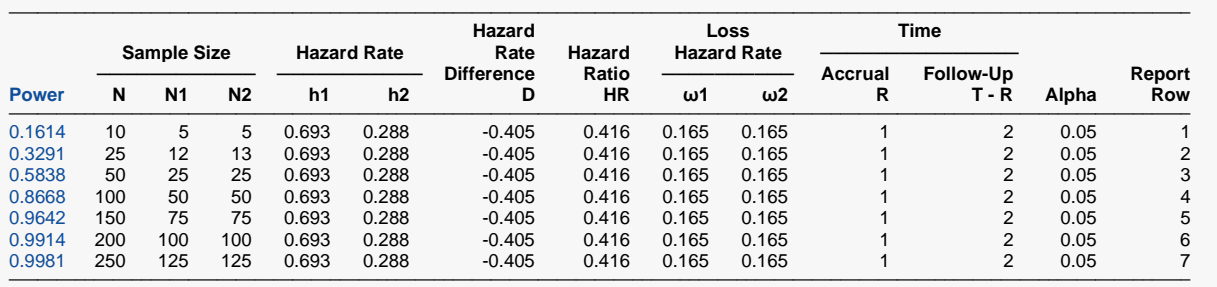

───────────────────────────────────────────────────────────────────────────────────────────────

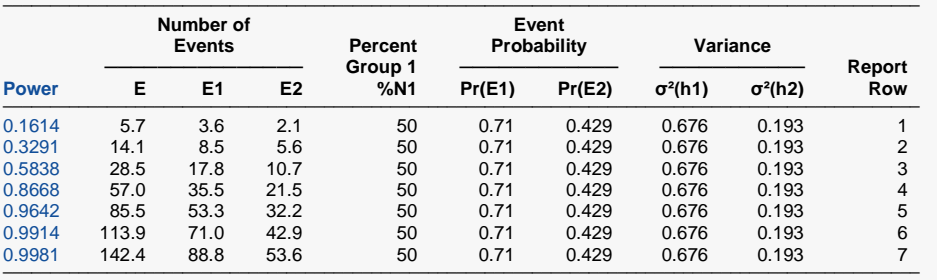

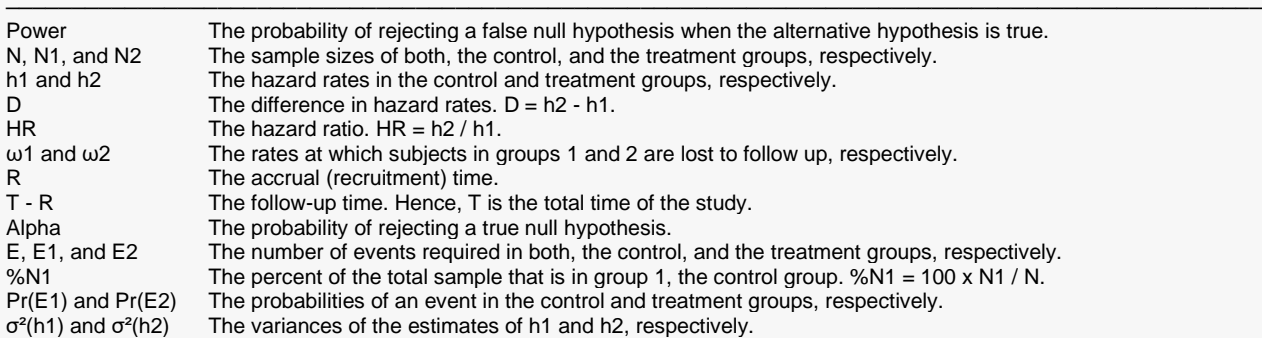

#### **Summary Statements**

A parallel, two-group design will be used to test whether the Group 2 (treatment) hazard rate is different from the Group 1 (control) hazard rate (H0: h2 = h1 versus Ha: h2  $\neq$  h1). The comparison will be made using a two-sided, two-sample maximum likelihood estimation Z test with a Type I error rate (α) of 0.05. Patients will enter the study during an accrual period of 1 time period. 50% of the enrollment will be complete when 50% of the accrual time has passed (uniform accrual). A follow-up period of 2 time periods will have a 0.165 loss to follow-up hazard rate in the control group and a 0.165 loss to follow-up hazard rate in the treatment group. The calculations are based on the assumption that the survival times are exponentially distributed. To detect a hazard rate difference of -0.405 (h1 = 0.693, h2 = 0.288), with a sample size of 5 subjects in Group 1 and 5 subjects in Group 2 (totaling 10 subjects), the power is 0.1614. The corresponding number of events is 3.6 in Group 1 and 2.1 in Group 2 (totaling 5.7 events).

─────────────────────────────────────────────────────────────────────────

─────────────────────────────────────────────────────────────────────────

#### **References**

───────────────────────────────────────────────────────────────────────── Chow, S.C., Shao, J., Wang, H. 2008. Sample Size Calculations in Clinical Research, 2nd Edition. Chapman & Hall/CRC.

Lachin, John M. and Foulkes, Mary A. 1986. 'Evaluation of Sample Size and Power for Analyses of Survival with Allowance for Nonuniform Patient Entry, Losses to Follow-up, Noncompliance, and Stratification', Biometrics, Volume 42, September, pages 507-516.

─────────────────────────────────────────────────────────────────────────

These reports show the values of each of the parameters, one scenario per row. The second report presents information about the number of events that are necessary.

### **Plots Section**

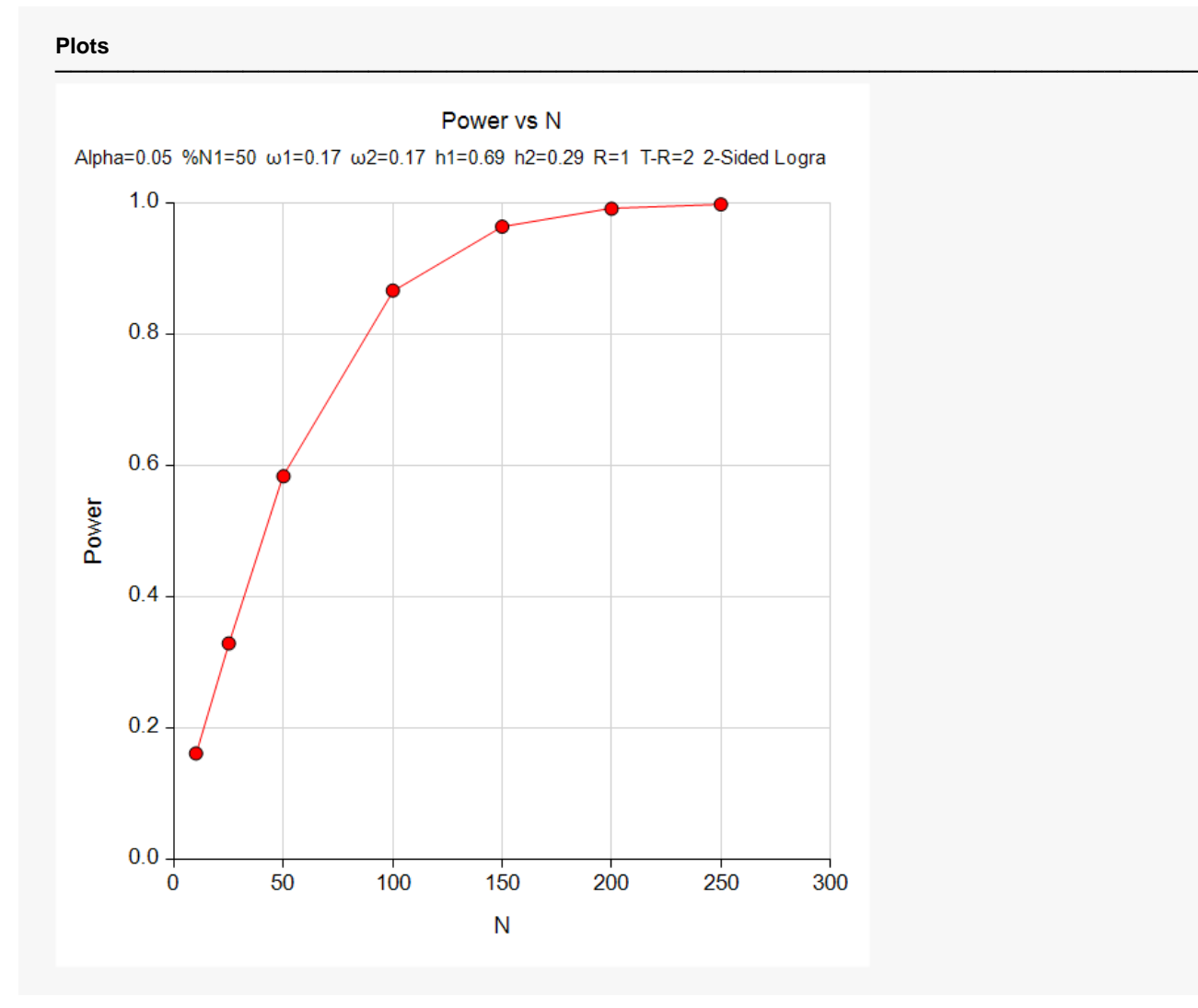

This plot shows the relationship between power and sample size.

# **Example 2 – Finding the Sample Size**

Continuing with the previous example, the researcher wants to investigate the sample size necessary to achieve 90% power for treatment hazard rates of 0.55 to 0.80 at the 0.05 significance level. The follow-up times are 1, 2, and 3 years. All other parameters will remain the same.

### **Setup**

If the procedure window is not already open, use the PASS Home window to open it. The parameters for this example are listed below and are stored in the **Example 2** settings file. To load these settings to the procedure window, click **Open Example Settings File** in the Help Center or File menu.

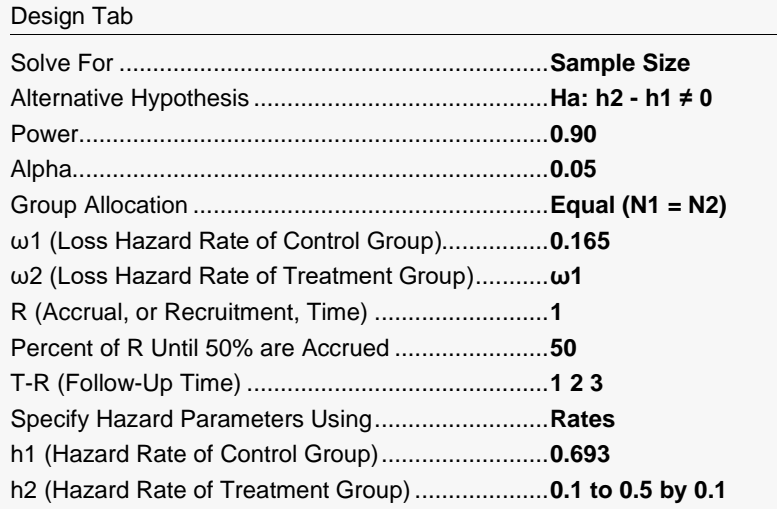

### **Output**

Click the Calculate button to perform the calculations and generate the following output.

#### **Numeric Results**

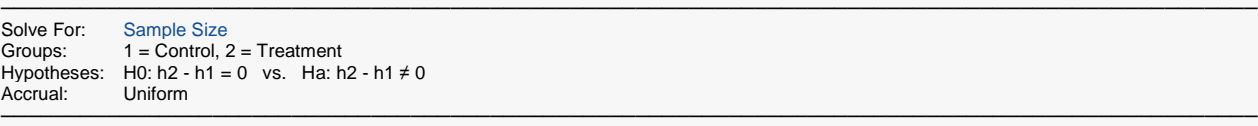

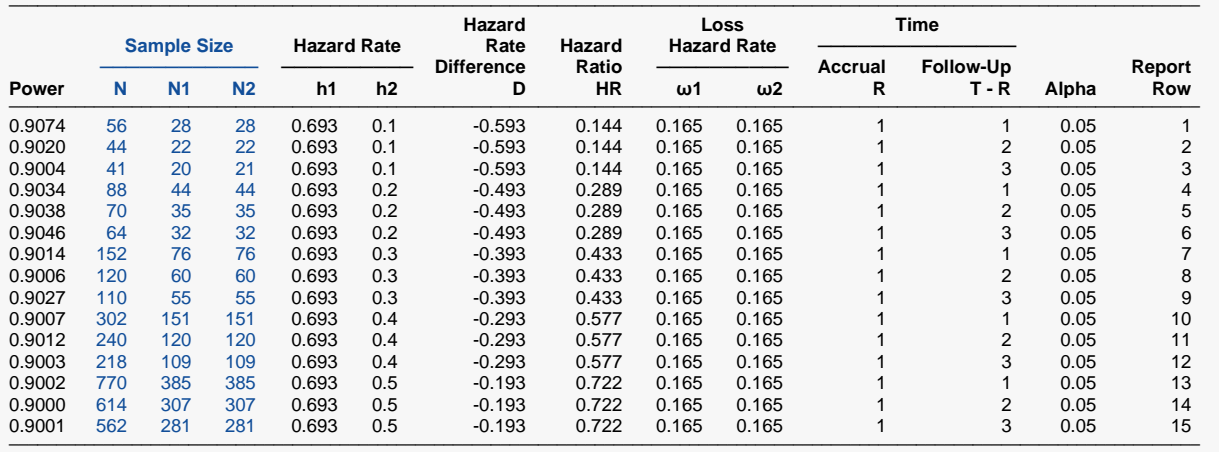

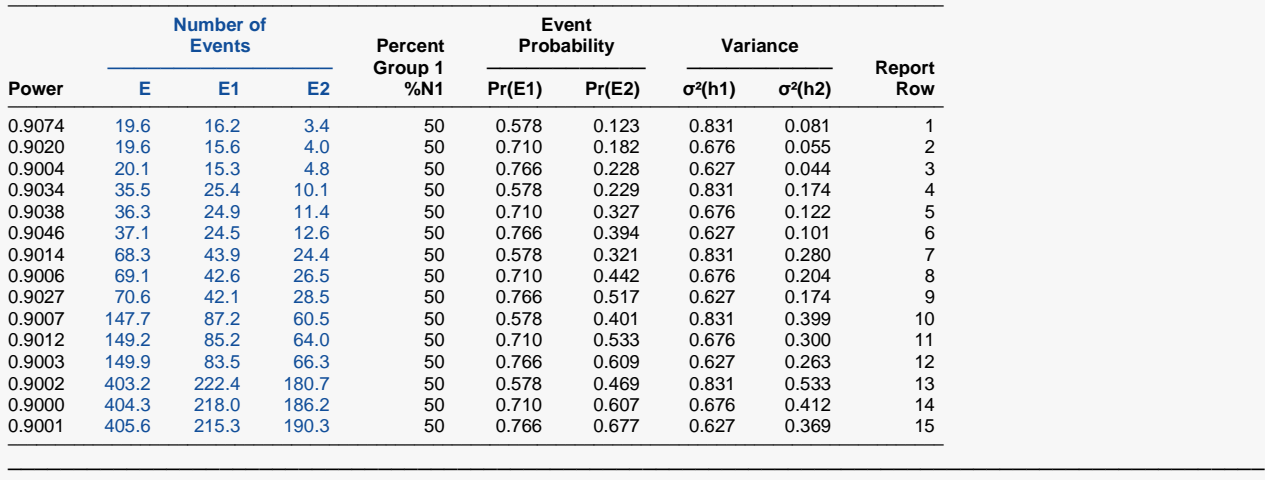

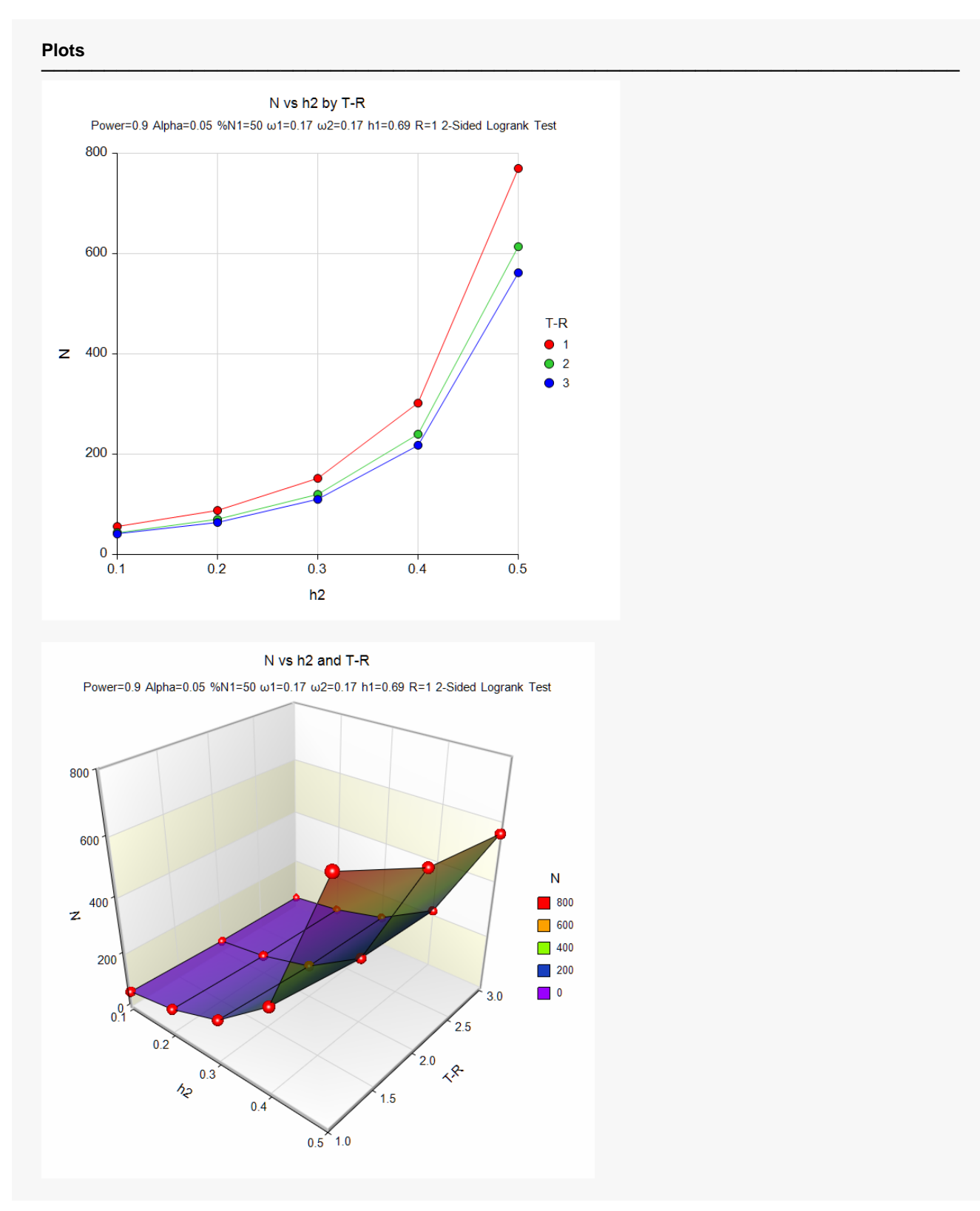

This study shows the relative impact of changes in h2 and in T-R.

# **Example 3 – Validation using Chow et al. (2008)**

Chow et al. (2008) page 172 presents an example of a parallel, two-group, equal sample allocation design to compare the hazard rates of a new treatment with that of the current treatment using a two-sided, logrank test. They want to compute the required sample size when h1 = 1 and h2 = 2 in a 3-year study with a 1-year, uniform accrual. Their example ignores loss-to-follow up in both groups. Alpha is set to 0.05 and power is 0.80.

They obtain a value of about 39 per group using extensive rounding in their calculations.

### **Setup**

If the procedure window is not already open, use the PASS Home window to open it. The parameters for this example are listed below and are stored in the **Example 3** settings file. To load these settings to the procedure window, click **Open Example Settings File** in the Help Center or File menu.

#### Design Tab

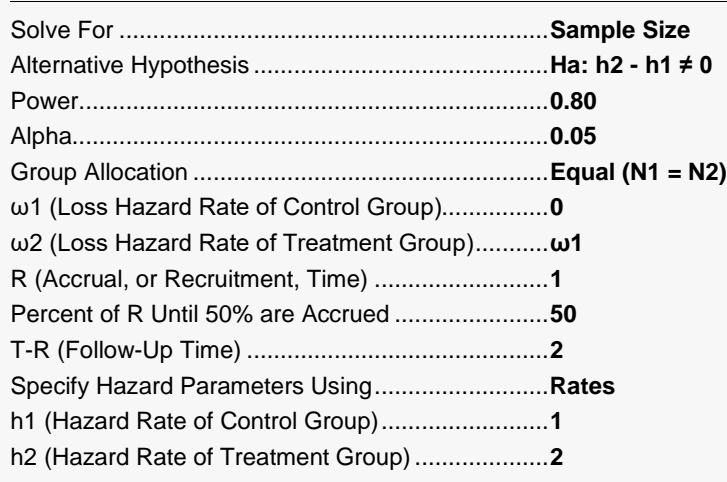

### **Output**

Click the Calculate button to perform the calculations and generate the following output.

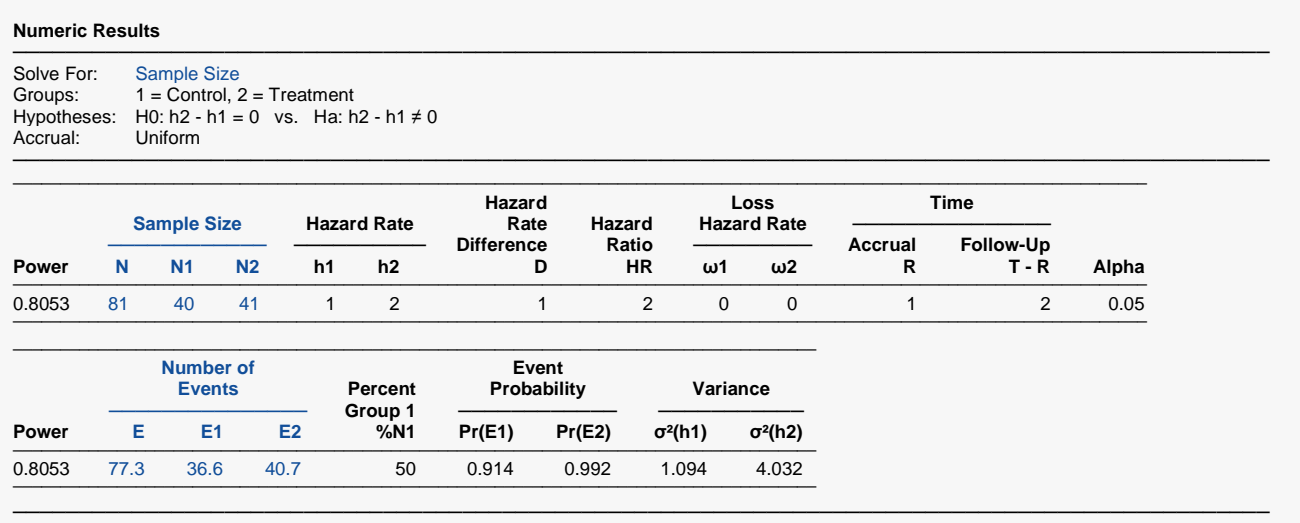

The value of 81 differs from Chow's 78 because of their extensive rounding to just two decimal places throughout their intermediate calculations.